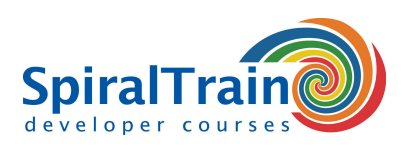

# **Access Programmeren met VBA**

## **Doelgroep Cursus Access Programmeren met VBA**

Deze cursus is bestemd voor iedereen die VBA, Visual Basic for Applications, en het DAO object model van Access wil leren om functionaliteit toe te voegen aan formulieren, rapporten en databases.

#### **Voorkennis Access Programmeren met VBA**

Kennis van en ervaring met Access is vereist om aan deze cursus te kunnen deelnemen. Ervaring met programmeren is bevorderlijk voor een goede begripsvorming.

## **Uitvoering Training Access Programmeren met VBA**

De theorie wordt behandeld aan de hand van presentatie slides. Demo's zorgen voor verduidelijking van de concepten. De theorie wordt afgewisseld met praktische oefeningen. De cursustijden zijn van 9.30 tot 16.30.

## **Certificering Access Programmeren met VBA**

De deelnemers krijgen na het goed doorlopen van de cursus een officieel certificaat Access Programmeren met VBA.

# **Inhoud Cursus Access Programmeren met VBA**

In de cursus Access Programmeren met VBA leert u de Microsoft Access Database van extra functionaliteit te voorzien met Visual Basic for Applications (VBA). Access is een relationele database applicatie die onderdeel is van het Microsoft Office pakket. Access gebruikt een grafische interface, waardoor het mogelijk is voor weinig gevorderde gebruikers om een database te bouwen. Access bevat tevens functionaliteit om een frontend te bouwen. Met VBA kun je echter nog meer functionaliteit aan Access toevoegen.

#### **Intro VBA**

De cursus VBA Access Programmeren gaat van start met een bespreking van de VBA Editor, het invoeren van code en het stapsgewijs uitvoeren van de code met de debugger.

#### **VBA Syntax**

Vervolgens wordt ingegaan op de syntax van VBA met variabelen, operatoren, procedures, functies, parameters, objecten en modules.

#### **Control Flow**

Ook wordt behandeld hoe sturing kan worden gegeven aan de uitvoer van de code middels if en else statements, select clausules en for loops. Ook worden dan arrays aan de orde gesteld.

#### **Events**

Events worden gegenereerd door user interactie zoals het op knoppen drukken of het invoeren van commando's via het keyboard. Deze events zijn belangrijk zijn voor het aansturen van Access en worden behandeld.

#### **Formulieren**

Bovendien wordt aandacht besteed aan hoe je formulieren en rapporten meer functionaliteit kunt geven met VBA Access.

# **DAO**

Tenslotte wordt ingegaan op het Data Access Object model (DAO) en de properties en functies daarvan. Met DAO en VBA kan uit een willekeurige Access database informatie worden opgevraagd en kunnen de gegevens gesorteerd en gefilterd worden. Met DAO is het ook mogelijk om vanuit Word en Excel met VBA Access databases te benaderen.

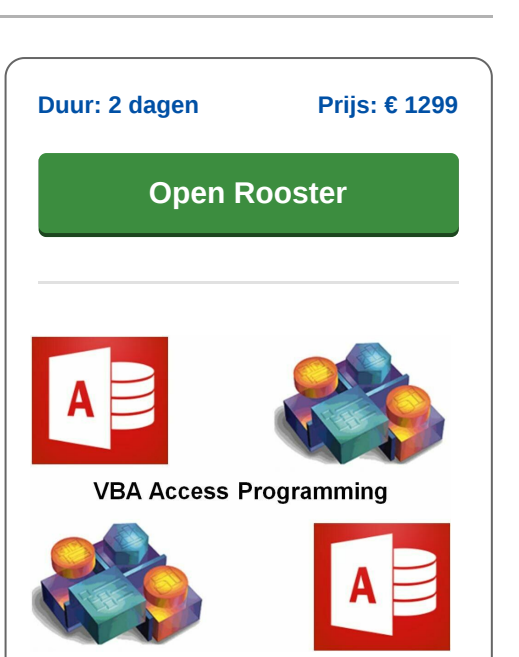

**info@spiraltrain.nl** www.spiraltrain.nl Tel.: +31 (0) 30 – 737 0661

**Locaties** Houten, Amsterdam, Rotterdam, Eindhoven, Zwolle, Online

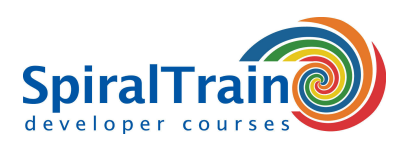

# **Modules Cursus Access Programmeren met VBA**

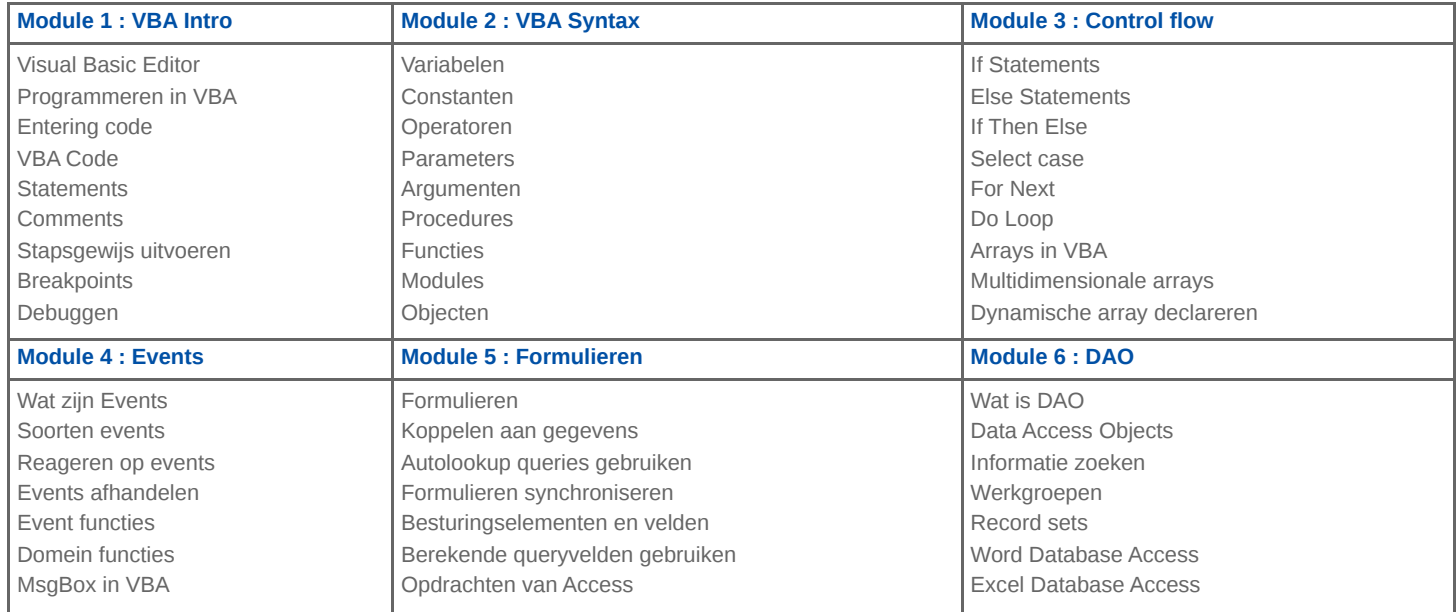